# **Content Management System for E-Commerce Website**

**Project Report**

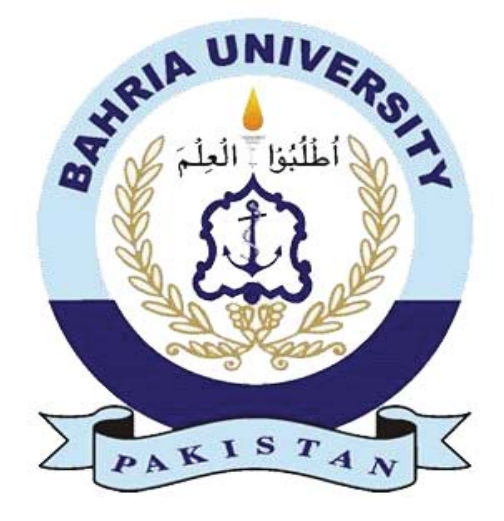

Supervisor Mrs. Saima Jawad

Submitted by

Mohammad Ali 01-235142-034

Tabinda Rahman 01-235142-077

 **Department of Computer Science,**  Bahria University, Islamabad.

# **Certificate**

It is to certify that the final year project of BS (IT) "Content Management System for E-Commerce Website" was developed by Mohammad Ali & Tabinda Rahman under the supervision of "Mrs. Saima Jawad" and in her opinion; it is fully adequate, in scope and quality for the degree of Bachelors of Science in Information Technology.

Approved by . . . :

Supervisor: Mrs. Saima Jawad

Internal Examiner:

External Examiner:

Project Coordinator:

Head of the Department: Dr. Faisal Bashir (Associate Professor)

### **Abstract**

The web application provides a medium for sellers to sell their products online rather than going through a long hectic process to create a complete website for them. In the amidst of the growing of technology and E-commerce, the need for better platforms is growing by the users and the sellers as well, so the main aim of this project is to develop a Content Management System (CMS) specially for Businesses and sellers. A fully functional and fully automated web application with an easy to use dashboard for users to build their preferred web-online shop easily.

A complete E-commerce dashboard for the vendors to create their web-online shop on the web application, there can be a number of different sellers on the web application, managed by a single administrator.

### **Dedication**

We dedicate this project to all those humble beings who have aided us in any way to become what we are today. Whose scarifies seeded our success; especially our parents who have felt our pain beyond us and they taught us that the best kind of knowledge to have is that which is learned for its own sake and that the largest task can be accomplished if it is done one step at a time, they showered us with never ending prayers and support. We deem them as a divine source of inspiration.

### **Acknowledgments**

All praise is to Almighty Allah who bestowed upon us a minute portion of his boundless knowledge by virtue of which we are able to accomplish this challenging task. We are greatly indebted to our supervisor "Mrs. Saima Jawad". Without her personal supervision, advice and valuable guidance, completion of this thesis would have been doubtful. We are deeply indebted to her for her encouragement and continual help during this work.

#### MOHAMMAD ALI AND TABINDA RAHMAN

#### BAHRIA UNIVERSITY ISLAMABAD, PAKISTAN

#### DEPARTMENT OF COMPUTER SCIENCE

# **Table of Contents**

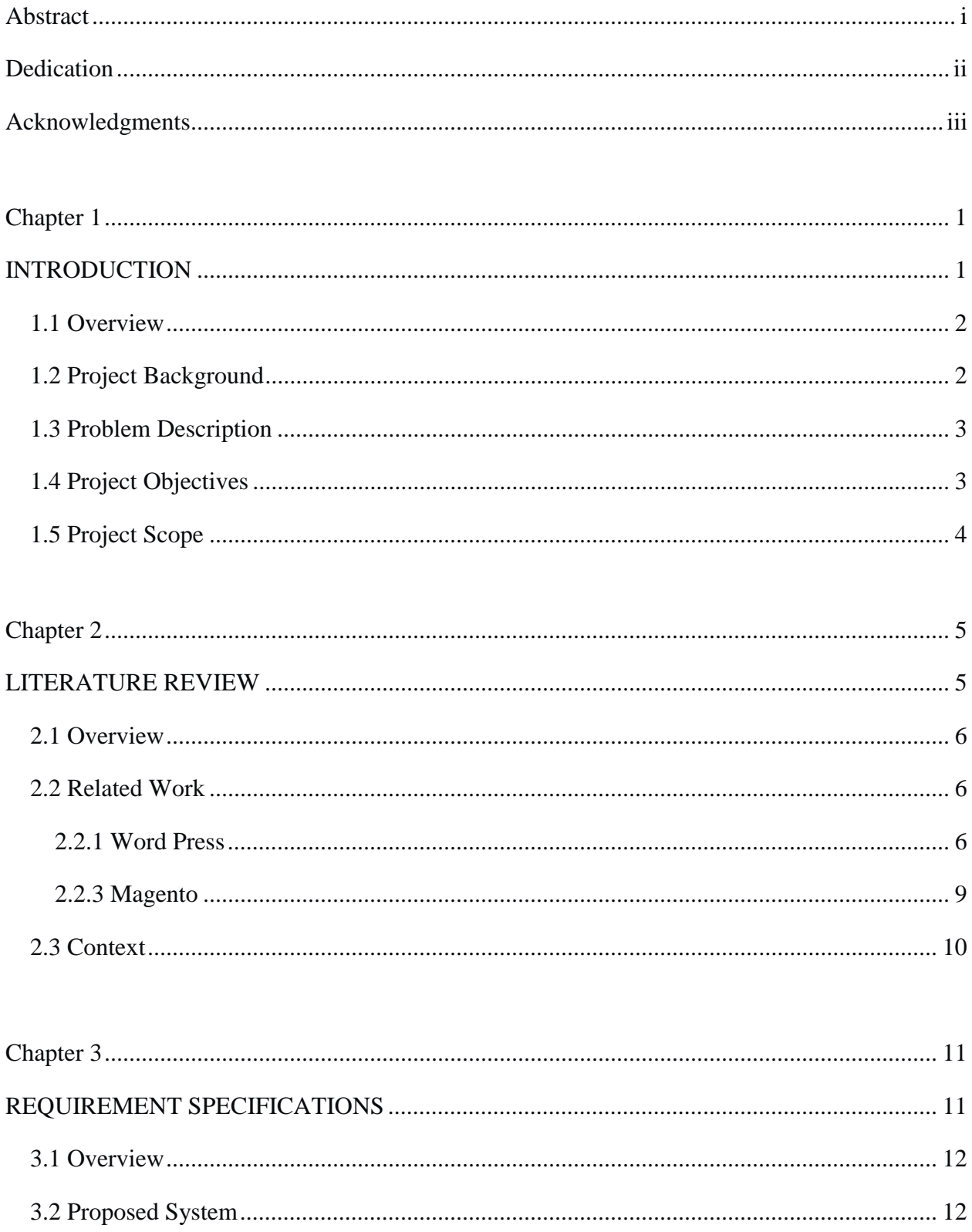

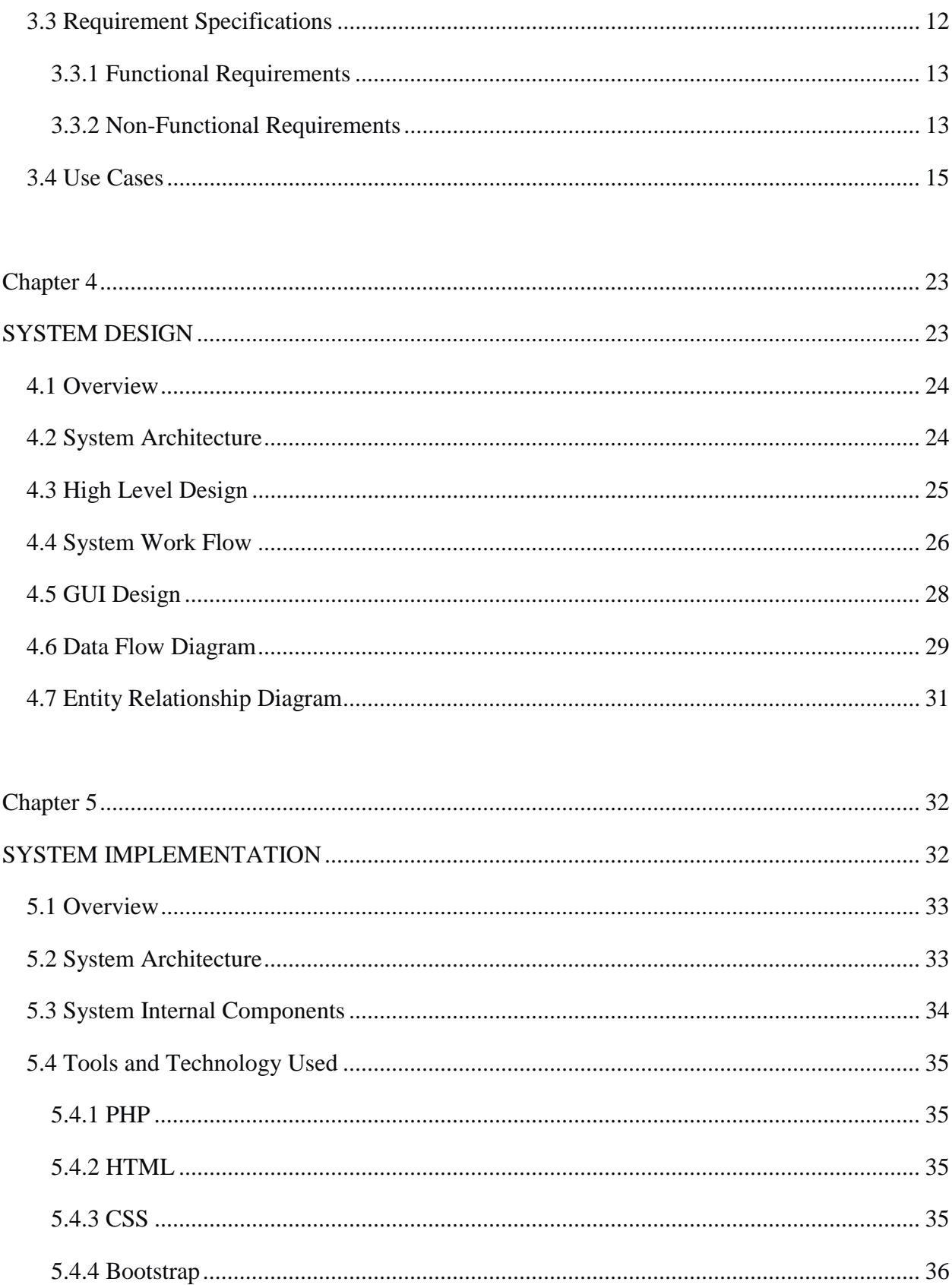

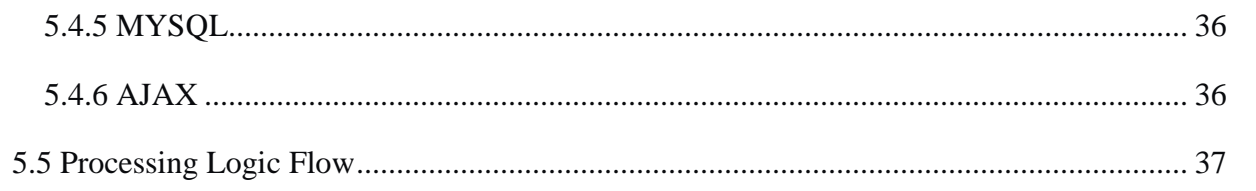

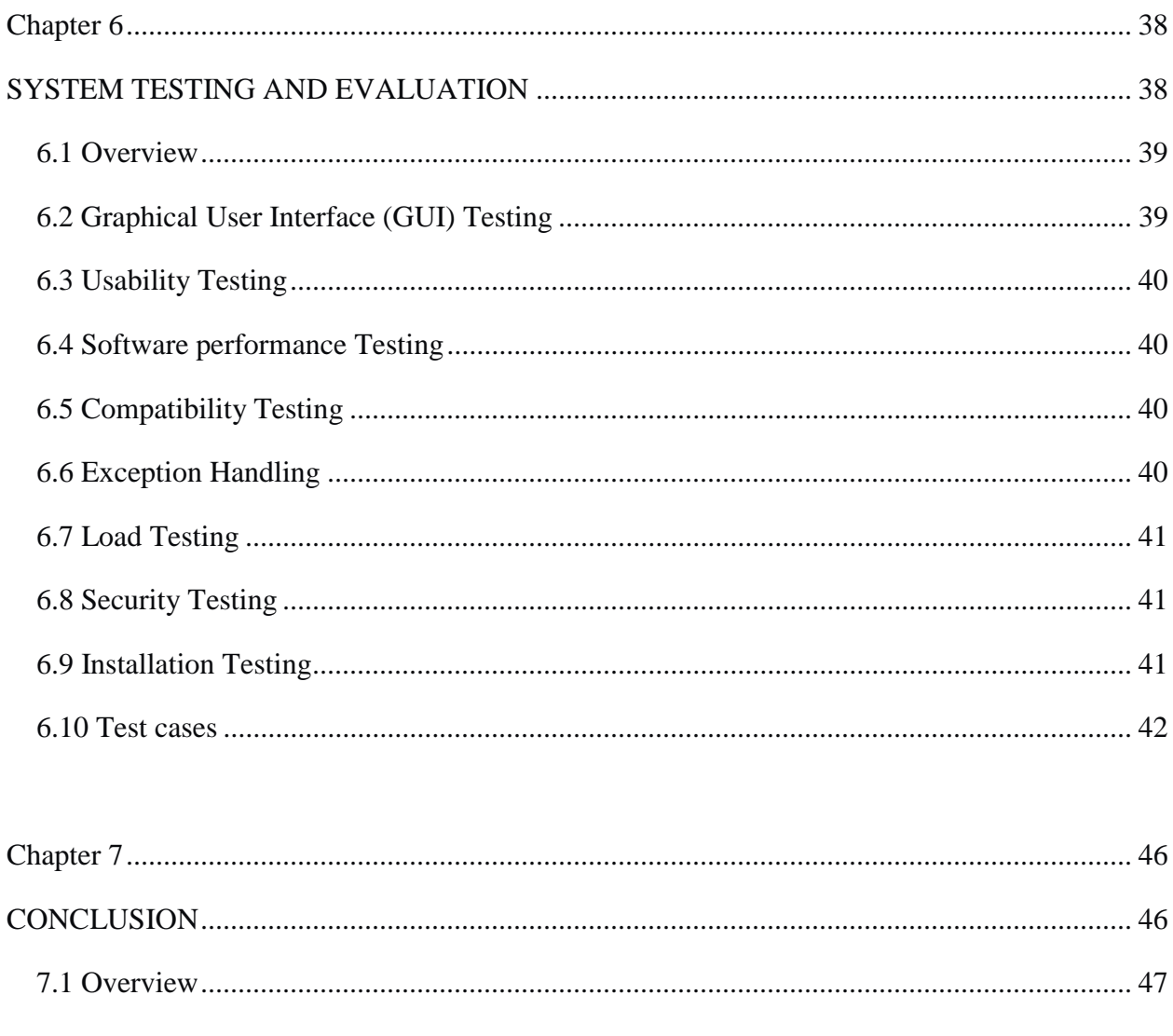

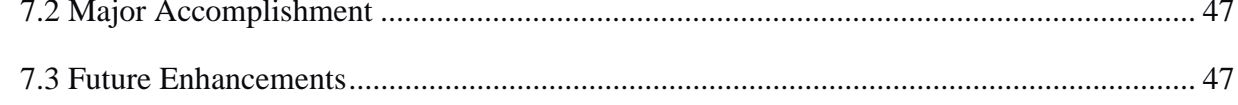

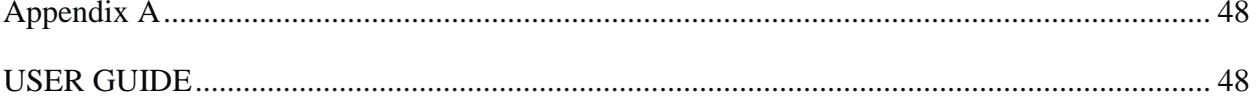

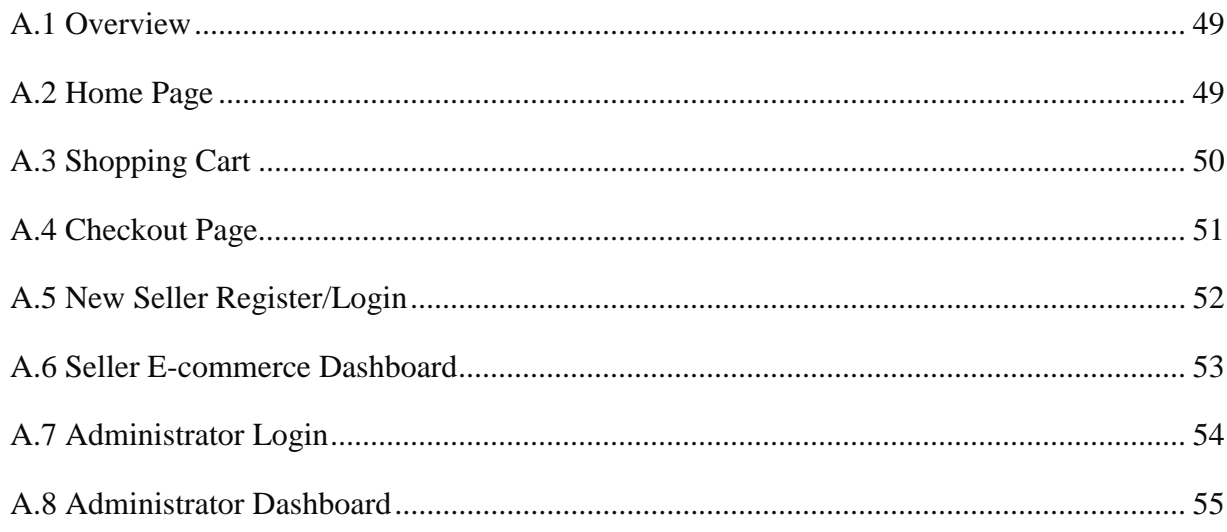

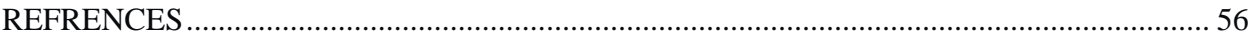

# **List of Figures**

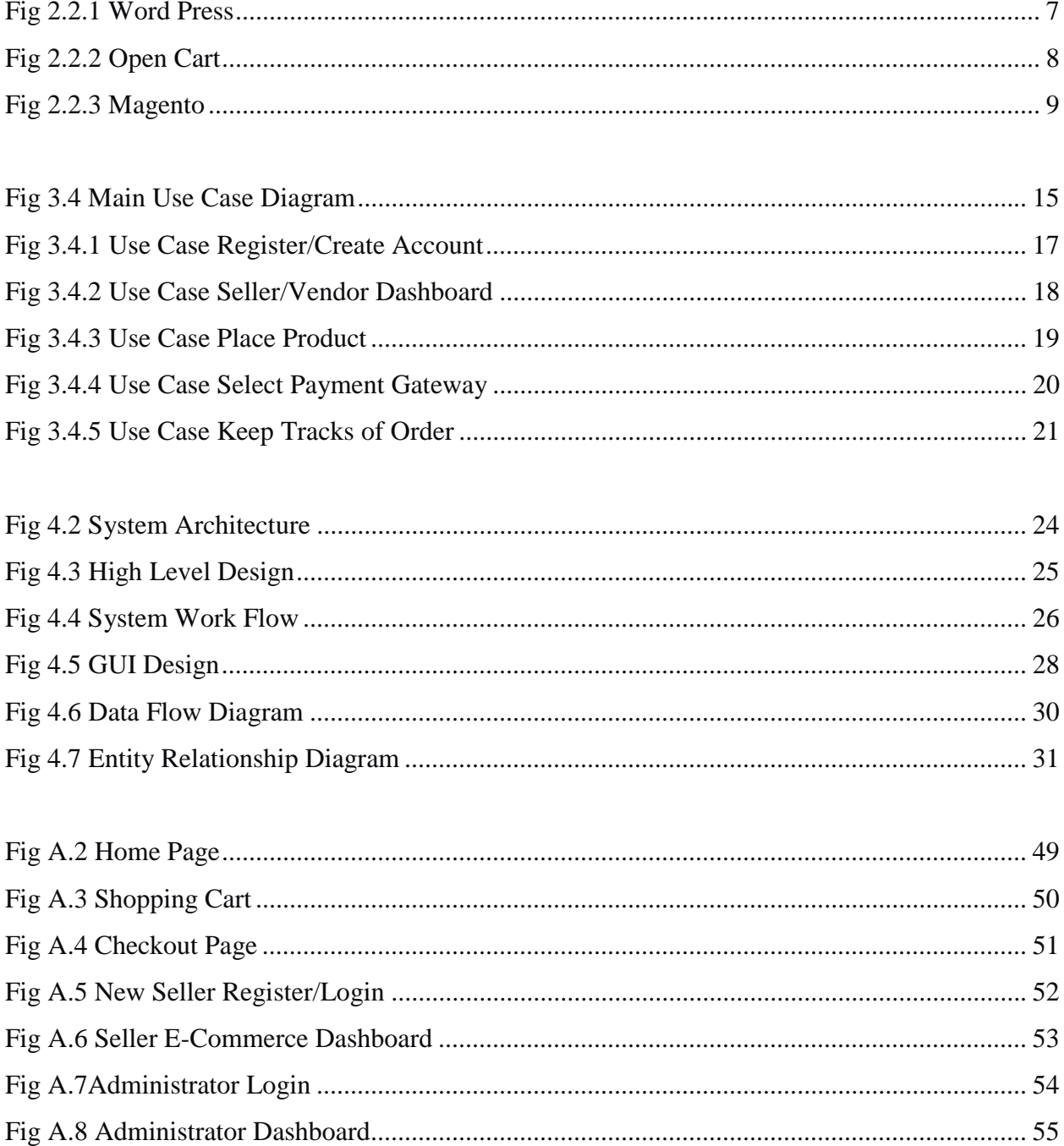